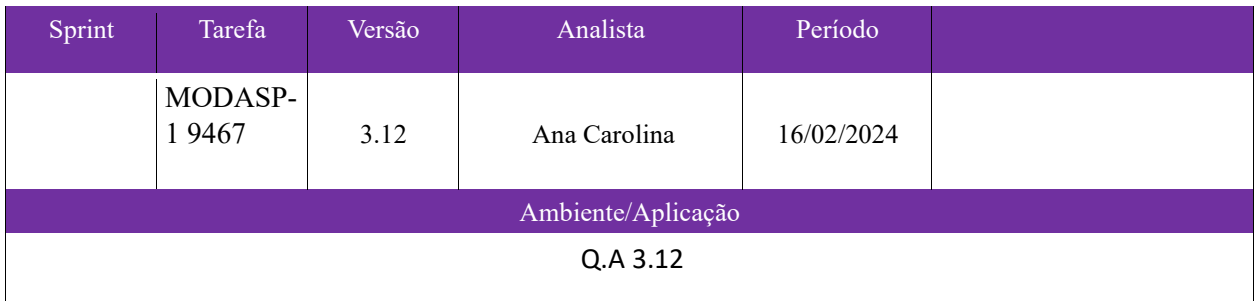

Adicionado Coluna na tela Consulta de Resumo de Vendas

Na tela Consulta de Resumo de Vendas adicionado uma coluna para ter o valor (Qtde - Qtde Devolução) \* CMV)

Nome da coluna nova: CMV - Devolução

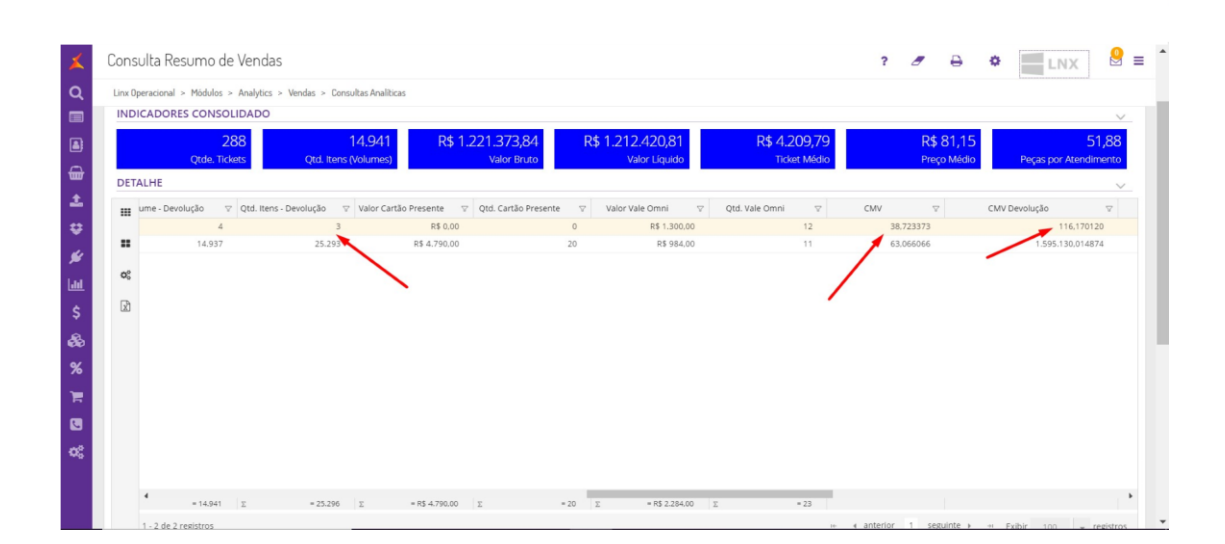